# International Medical Workshop in Birštonas, Lithuania

10 June 2022 | Location: Medical SPA "Egles Sanatorija", Birštonas, Lithuania

We would like to draw your attention to the international workshop in Birštonas (Lithuania). Over the last 20 years, Lithuania has developed into a major health destination, consistently combining modern international medicine with traditional spatherapies. The workshop will be held at Medical SPA "Egles Sanatorija", one of the leading Lithuanian healthcare providers and certified by the EuropeSpa international quality standard.

## Topics in the workshop:

- Lithuania
- Lithuanian resorts
- Health tourism

# Your benefit participating:

- You will meet Lithuanian authorities. information centers and different health tourism related properties.
- You will meet experts of Lithuanian health tourism industry.
- You will have a possibility for informal discussions with all participants.

### Participation Fee  $-0 \in$

- Participation at workshop for Travel Agencies is free of charge (max for 2 Persons from company).
- Participation fee includes:
	- · transfer (airport facility airport);
	- 2 night stay in shared TWIN room (for a SGL room additional fee 55 Eur /2 nights);
	- · working program 10.06.2022;
	- · 3 meals a day;
	- · pool and sauna complex.
- Registration untill 27.05.2022

#### $\blacktriangleright$  Registration

- \* Your registration will be approved within 1 workday
- \* The event will be held in English and Russian languages

#### **Partners:**

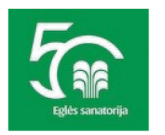

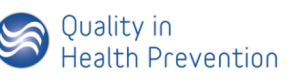

The National Association of Medical Spa and Rehabilitation Centers

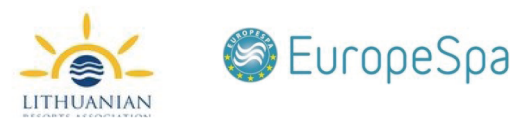

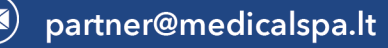